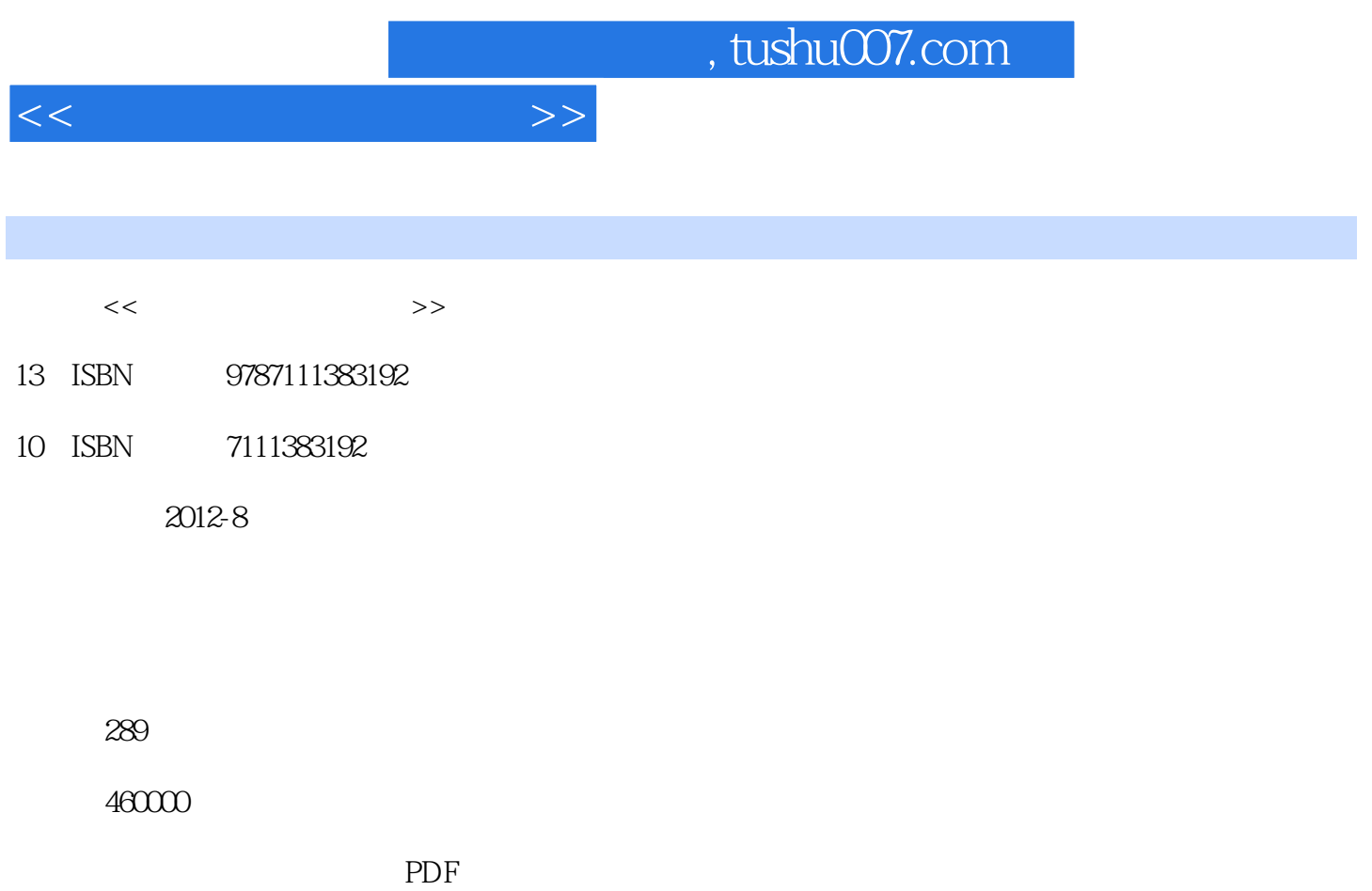

http://www.tushu007.com

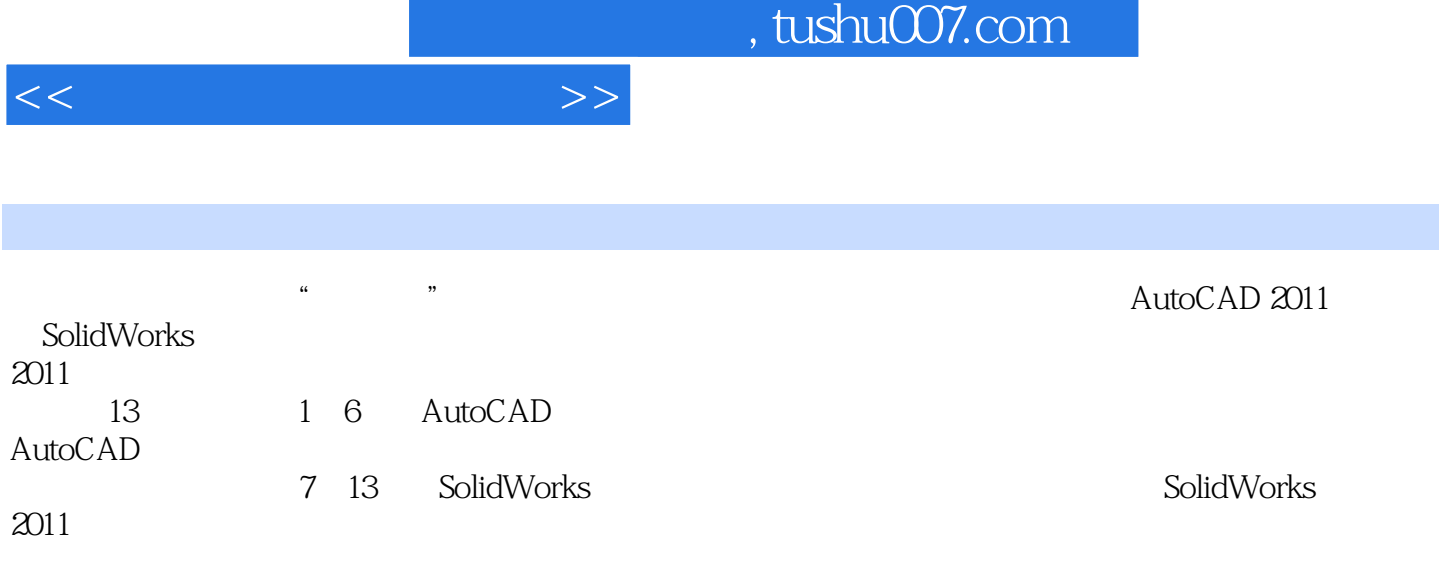

 $\frac{4}{\pi}$  +  $\frac{1}{\pi}$  +  $\frac{1}{\pi}$  +

 $<<$  the set of the set of the set of the set of the set of the set of the set of the set of the set of the set of the set of the set of the set of the set of the set of the set of the set of the set of the set of the set

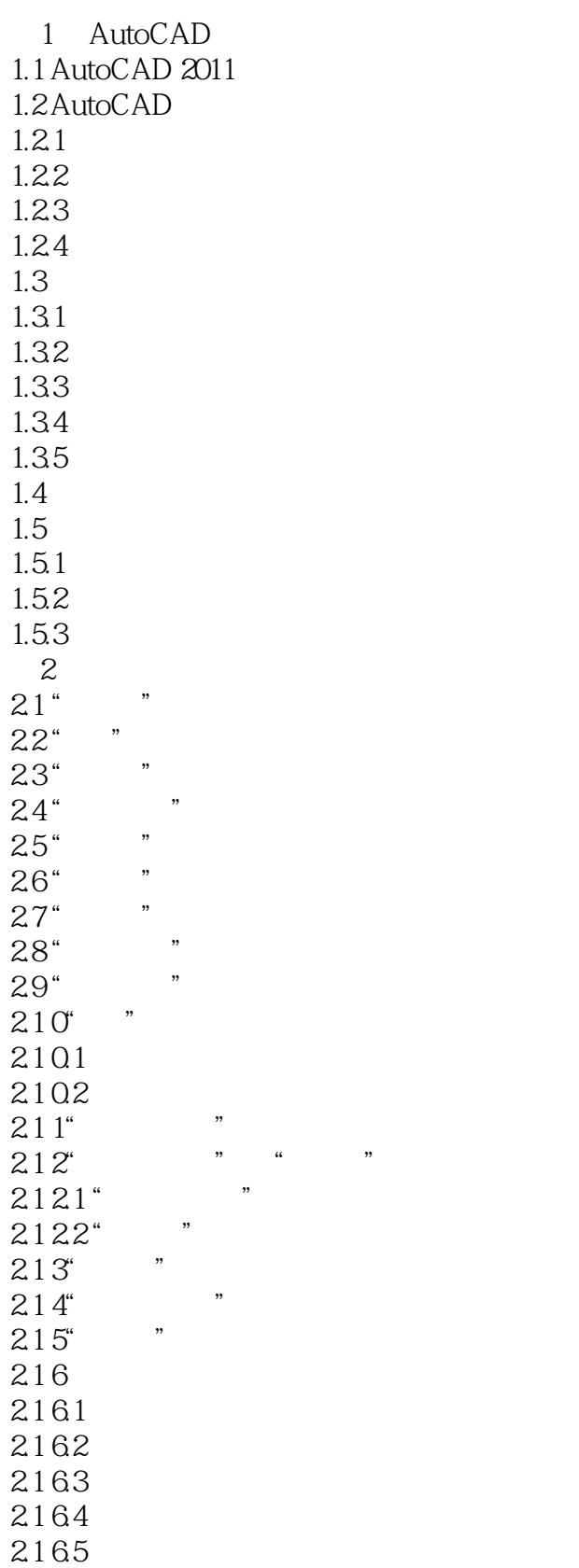

 $<<$ 

4.11

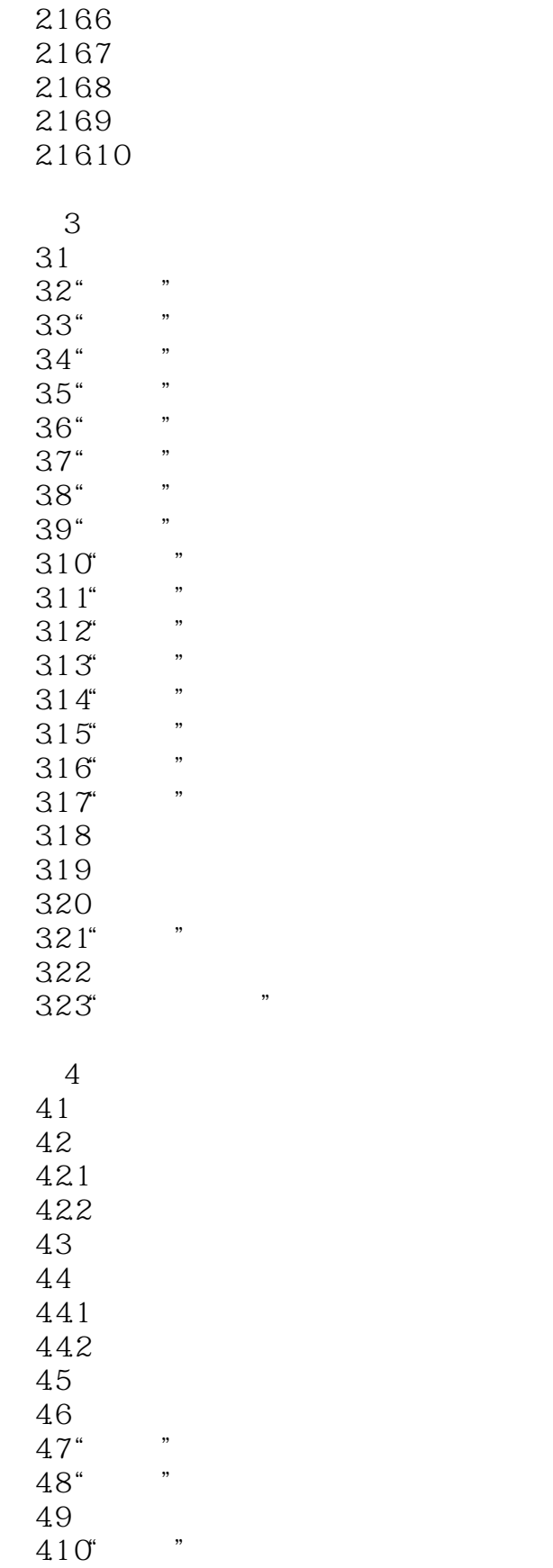

<<计算机绘图基础教程>>

 $5<sub>5</sub>$  $5.1$  $5.1.1$  $5.1.2$  $52$  $5.21$ 5.2.2 5.23 5.24 5.25 5.26 5.27 5.28 5.29  $53$  $54$ 5.4.1 5.4.2 5.43  $544$ 5.45 5.46  $5.4.7$ 5.4.8 549 54.10  $54.11$ 5.5  $5.5.1$ 5.5.2 5.6 5.7 第6章 文本标注与编辑 6.1 6.1.1  $6.1.2$ " "  $62$  " 6.3 " 64 641 64.2 643 644

7 SolidWorks 2011 7.1 SolidWorks 2011

 $<<$ 

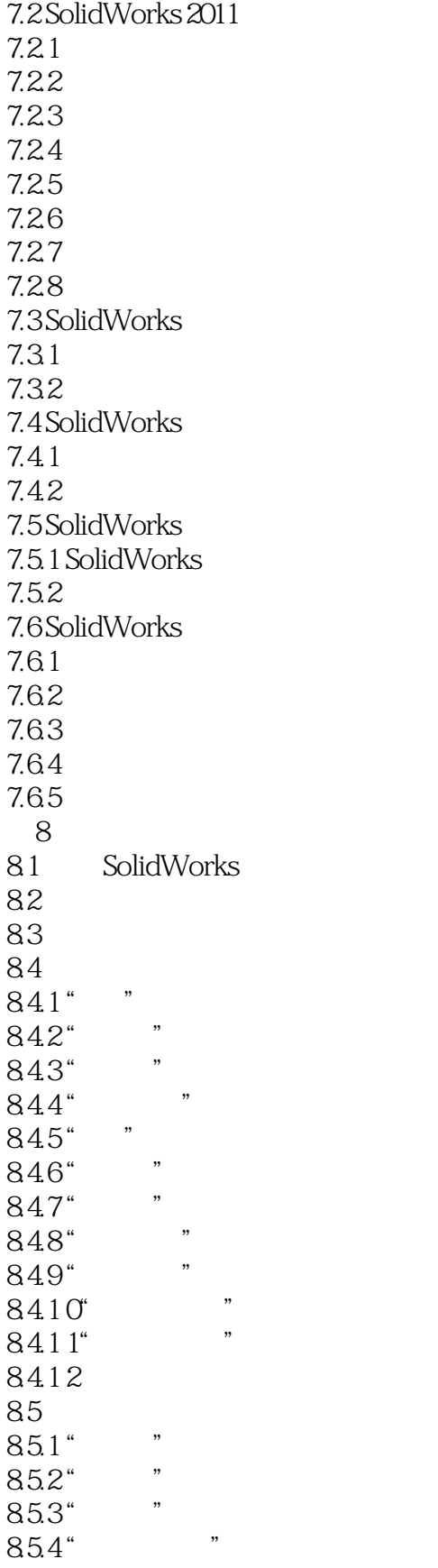

 $<<$ 

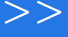

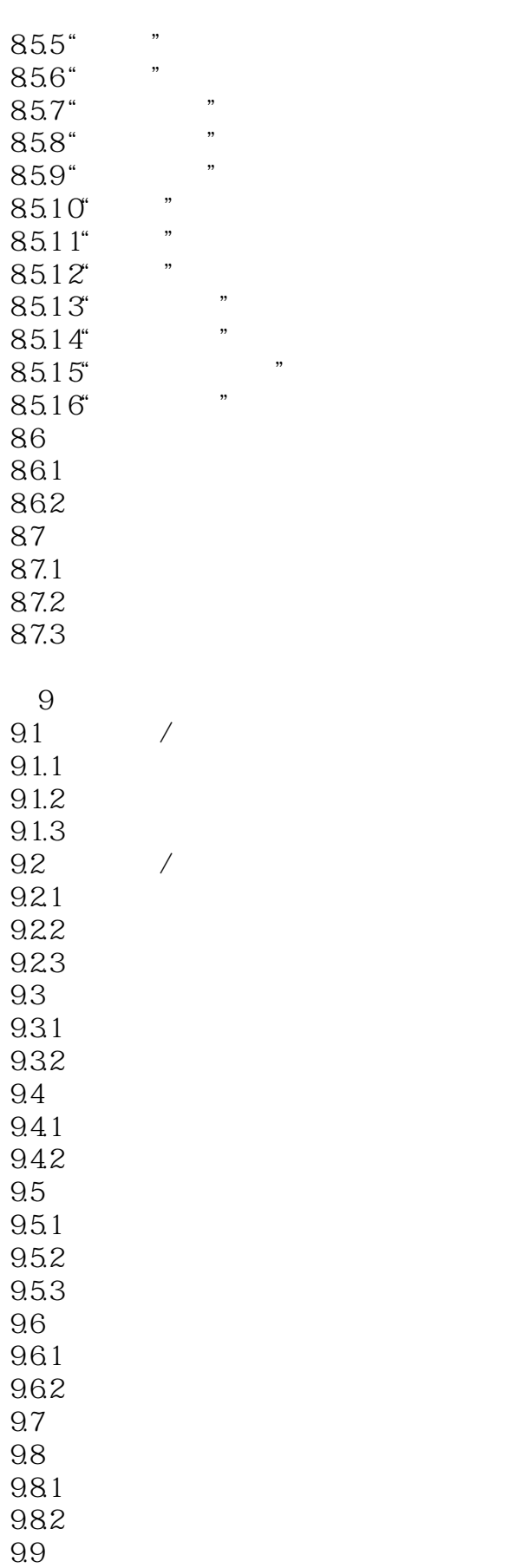

 $<<$ 

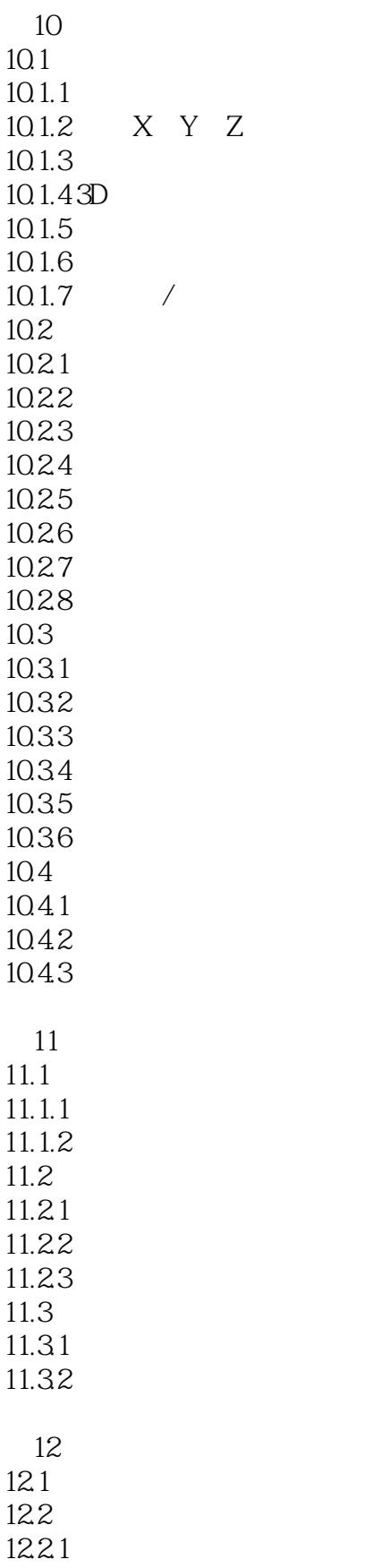

 $<<$ 

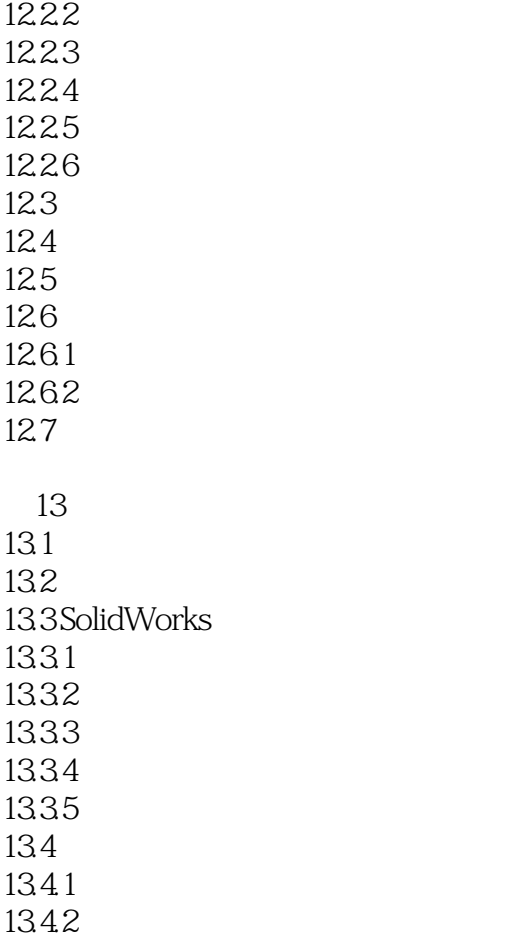

……

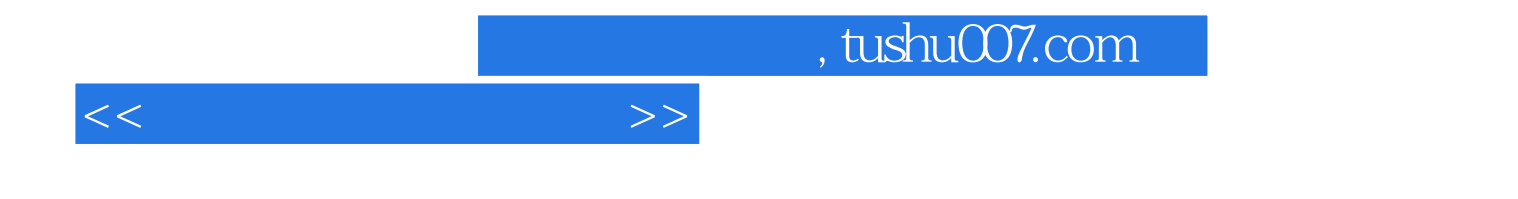

本站所提供下载的PDF图书仅提供预览和简介,请支持正版图书。

更多资源请访问:http://www.tushu007.com